### **Funktionen der CampusCard**

Funktionen

- Studierendenausweis
- Bibliotheksausweis
- Gebäudezutritt
- Geldaufladefunktion
- Hochschulinterne Bezahlfunktion

Hochschulinterne Bezahlfunktion:

- in der Mensa und Cafeteria
- in der Bibliothek
- am Terminal für die Druckereikosten
- am Terminal für das Rechenzentrum (z. B. WLAN Gebühr)

Auf dem Campus befinden sich an den folgenden Standorten die Terminals zum Aufladen Ihrer CampusCard:

- Haus A (WWZ), 1. Obergeschoss, rechts neben Raum 115 (Das Haus ist Montags bis Freitags von 07:00 bis 17:30 Uhr geöffnet.)
- Haus F (Mensa), Foyer, links vom AStA Büro (Das Haus ist Montags bis Donnerstags von 08:00 bis 15:30 Uhr und Freitags von 8:00 bis 14:30 Uhr geöffnet.)

Eine Aufladung Ihrer CampusCard ist mittels Ihrer EC-Karte (bis zu 50 Euro) möglich.

[Alle Funktionen und wichtige Infos rund um die CampusCard](https://it.th-brandenburg.de/it-dienste/dienste-rz/campuscard/)

[Hier finden Sie eine Sammlung von häufig gestellten Fragen \(FAQ\) zum Thema:](https://www.th-brandenburg.de/studium/information-und-beratung/studierendensekretariat/faq/) **[Camuscard](https://www.th-brandenburg.de/studium/information-und-beratung/studierendensekretariat/faq/)** 

Alle öffnen Alle schließen

# **Standorte und Öffnungszeiten der Validierungsstationen**

Wann und wo kann ich nach meiner Rückmeldung meine CampusCard validieren?

Auf dem Campus befinden sich an den folgenden Standorten Validierungsstationen:

- Haus A (WWZ), 1. Obergeschoss, rechts neben Raum 115 (Das Haus ist Montags bis Freitags von 07:00 bis 17:30 Uhr geöffnet.)
- Haus F (Mensa), Foyer, links vom AStA Büro (Das Haus ist Montags bis Donnerstags von 08:00 bis 15:30 Uhr und Freitags von 8:00 bis 14:30 Uhr geöffnet.)

Den Wegeplan finden Sie hier: <https://www.th-brandenburg.de/hochschule/vorstellung-ueber-uns/campus/wegweiser/>

### **Sonderöffnungszeiten Haus A (WWZ) (CCard an einen der vier Eingangsleser halten!)**

### **für FBW- und FBW-Fernstudenten**:

Montags bis Freitags: 07:00 - 21:00 Uhr

Samstags: 07:00 - 17:00 Uhr

#### **für FBT Studenten:**

Montags bis Freitags: 07:00 - 22:00 Uhr

#### **für FBI Studenten:**

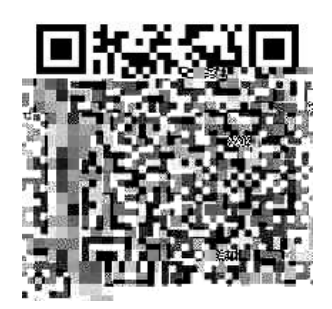

Das [Deutschlandsemesterticket \(DST\) i](https://abo.ride-ticketing.de/app/login?partnerId=4f2b7f1b6736894eab805233b4b2ee7d)st ein personalisiertes nicht übertragbares digitales Ticket und kann vom VBB abgerufen werden.

Gültigkeitsbereich des Tickets ist deutschlandweit gültig im Nahverkehr - Link zum Geltungsbereich und weitere Infos zum Deutschlandticket: [www.bahn.de/angebot/regio/deutschland-ticket](https://www.bahn.de/angebot/regio/deutschland-ticket)

Alle öffnen Alle schließen

# **Ich benötige eine Ersatzausfertigungen meiner CampusCard (Verlust/Beschädigung/Namensänderung). Was tun?**

Ersatzausfertigungen

Ersatzausfertigungen der CampusCard können ausschließlich beim [Studentischen Service](https://www.th-brandenburg.de/studium/information-und-beratung/studentischer-service-desk/) [Desk](https://www.th-brandenburg.de/studium/information-und-beratung/studentischer-service-desk/) beantragt werden.

#### **Gebühren:**

Oft gibt es durch häufiges Validieren Qualitätsverluste, die nicht im Verantwortungsbereich der Studierenden liegt. Bei diesen nicht selbst verschuldeter Beschädigung wird keine Gebühr erhoben.

Darüber hinaus ist bei erstmaligem Verlust/Beschädigung eine Gebühr von 15,00 Euro zu zahlen.

1. Antrag herunterladen, ausfüllen und beim SSC einreichen

Antragsformular unter: [link](https://www.th-brandenburg.de/fileadmin/user_upload/studium/Studierendensekretariat/Formulare/Studierendenverwaltung/Antrag_Neuausstellung_Semesterticket.pdf)

Servicezeiten des SSC-Büros: [Studentischen Service Desk](https://www.th-brandenburg.de/studium/information-und-beratung/studentischer-service-desk/)

Diebstahlanzeige (wenn vorhanden) mit einreichen.

2. Zahlung der Gebühr bei Verlust

Siehe Zahlungsinformationen für [Zweitausfertigungen](https://www.th-brandenburg.de/studium/information-und-beratung/studierendenverwaltung/zweitausfertigung/)

Die Gebühr ist innerhalb der nächsten Woche zu überweisen.

3. CampusCard abholen

Wenn die CampusCard erfolgreich erstellt worden ist, wird eine Benachrichtigung an die Hochschul-E-Mail-Adresse des Studenten versendet.

Die neue CampusCard kann zu den Servicezeiten des [Studentischen Service Desk](https://www.th-brandenburg.de/studium/information-und-beratung/studentischer-service-desk/) abgeholt werden.

Alle öffnen Alle schließen

## **Rückerstattung Restguthaben nach Exmatrikulation**

[Informationen und Antrag zur Rückerstattung von Restguthaben der CampusCard](https://it.th-brandenburg.de/it-dienste/dienste-rz/campuscard/rueckerstattung-restguthaben/)

## **FAQ zur CampusCard**

FAQ

Hier finden Sie eine Sammlung von häufig gestellten Fragen [\(FAQ\) zum Thema: CamusCard](https://www.th-brandenburg.de/studium/information-und-beratung/studierendensekretariat/faq/)

Alle öffnen Alle schließen